# **Weiterentwicklung des Copernicus-Produkts "Delineation of Riparian Zones" für das Ökosystem-Accounting in Deutschland**

#### **NICOLE HABERSACK1**

*Zusammenfassung: Die Abgrenzung von Uferzonen ist aufgrund ihrer Komplexität und Dynamik schwierig. Das Produkt "Copernicus Riparian Zones High Resolution Layer" beinhaltet dafür das Unterprodukt "Delineation of Riparian Zones", welches aufgrund mangelnder Finanzierung eingestellt wurde. Dieses wurde zur Ermittlung von Auenwäldern im Ökosystem-Accounting genutzt.* 

*Das Produkt wird unter Verwendung frei verfügbarer Daten für das Ökosystem-Accounting für Deutschland weiterentwickelt. Die Berechnungsmethode und -parameter stammen aus der Copernicus-Methodik, aber einige Datenquellen wurden geändert. Diese Arbeit bietet einen detaillierten Überblick über angewandte Methoden, Datenauswahl und -verarbeitung. Zudem werden Unterschiede und Gemeinsamkeiten zwischen "Delineation of Riparian Zones" von Copernicus und für das Ökosystem-Accounting Deutschland aufgezeigt.*

## **1 Einleitung**

Uferzonen unterliegen erheblichem Einfluss durch Fluss- und/oder Grundwasser und den daraus resultierenden biotischen, hydrologischen und bodenkundlichen Bedingungen. Infolgedessen sind Uferzonen komplexe und dynamische Ökosysteme, die aufgrund ihrer Vielseitigkeit und der von ihnen erbrachten Ökosystemleistungen eine entscheidende Rolle in der Umwelt spielen. Insbesondere die breite Palette dieser Ökosystemleistungen verdient besondere Aufmerksamkeit. Von der Bereitstellung von Lebensräumen für verschiedene Arten bis zur Filtration von Wasser und Nährstoffen sowie der Regulation von Hochwasserereignisse tragen sie maßgeblich zur Erhaltung der ökologischen Integrität bei.

Bedingt durch ihre Komplexität und Dynamik sind Uferzonen nur schwer zu kartieren. Zusätzlich ist die generelle Definition von Flussufern konzeptionell unscharf, da sie Übergangsbereiche zwischen Land- und Süßwasserökosystemen darstellen, was die Erfassung und Charakterisierung dieser Bereiche weiter erschwert. Der Zugang zu präzisen, aktuellen und flächendeckenden Informationen über diese Uferzonen ist eine Herausforderung, da herkömmliche Methoden wie bspw. Feldkartierungen an ihre Grenzen stoßen, insbesondere in ihrer bundesweiten Erfassungseinheitlichkeit. Trotz hoher Bedeutung sind viele natürliche Uferzonen aufgrund menschlicher Aktivitäten nicht mehr vorhanden, degradiert oder fragmentiert. Das Copernicus-Programm ist bestrebt solch ökologisch wichtige Gebiete zu adressieren. Daher wurde das Produkt "Copernicus Riparian Zones High Resolution Layer" entwickelt. Mit diesem Produkt sollen europaweit detaillierte Informationen über Uferzonen wie das räumliche Ausmaß, ihre Verteilung, sowie Landbedeckungs-/Landnutzungseigenschaften mittels kosteneffizienter Methodik bereitgestellt werden. Riparian Zones setzt sich aus drei Produkten zusammen: "Riparian Zones Land Cover and Land Use" (RZ LC/LU), "Delineation of Riparian Zones" und "Green

<sup>1</sup> Bundesamt für Kartographie und Geodäsie, Richard-Strauss-Allee 11, D-60598 Frankfurt am Main, E-Mail: Nicole.Habersack@bkg.bund.de

Linear Elements". Letzteres beinhaltet kleine Baum- und Strauchelemente in der Pufferzone entlang (mittel-)großer europäischer Flüsse und wird hier nicht weiter erläutert und verwendet. Das Produkt "Delineation of Riparian Zones" beinhaltet die Abgrenzung der Uferzonen, abgeleitet durch hydrologische Modellierung aus verschiedenen Geo- und Fernerkundungsdaten. Darin wird in potentielle, beobachtbare und tatsächliche Uferzonen unterschieden. Die potenziellen Uferzonen, auf Englisch "Potential Riparian Zones", (PRZ) charakterisieren das natürliche Potenzial von Uferzonen ohne Einfluss der tatsächlichen Landnutzung. Die beobachtbaren Uferzonen, auf Englisch "Observable Riparian Zones", (ORZ) hingegen stellen die beobachtete Ausdehnung von Ufermerkmalen aus Fernerkundungsdaten dar. Die tatsächlichen Uferzonen, übersetzt "Actual Riparian Zones", (ARZ) sind das Ergebnis einer Kombination der potentiellen und beobachtbaren Uferzonen und beschreiben die höchste Wahrscheinlichkeit tatsächliche Ufermerkmale, wie z.B. naturnahe Ufervegetation, Altarme oder Flussufer, vor Ort zu finden. Zur Ermittlung von Auenwäldern wird ARZ vom Statistischen Bundesamt (Destatis) mit den Polygonen aus dem Digitalen Landbedeckungsmodell für Deutschland (LBM-DE) verschnitten, die die Attribute "Laubwald" (B311 und N311) oder "Wald ohne spezifische Nutzung (u.a. Nationalpark)" (B311 und N999) tragen (BELLINGEN et al. 2021). Die Ökosystemklasse "Auenwälder" ist eines von 74 Ökosystemklassen im Ökosystem-Accounting Deutschland. Im Rahmen der Flächenbilanzierung des Ökosystem-Accountings sollen ab 2015 alle drei Jahre Informationen über das räumliche Ausmaß der 74 Ökosystemklassen, darunter Auenwälder, erfasst werden. Durch die Zeitreihe ist es möglich Veränderungen in der räumlichen Verteilung und Ausdehnung zu detektieren. Die Flächenbilanz der Ökosysteme liefert die Grundlage, um Zustand, Merkmale und Ökosystemleistungen sowie deren monetären Wert ermitteln zu können.

Trotz der Relevanz von Informationen über Uferzonen gibt es derzeit keine geplante Fortführung von "Delineation of Riparian Zones" aufgrund fehlender finanzieller Mittel. Der letzte veröffentlichte Datensatz stammt aus dem Jahr 2012. Dies wirft eine entscheidende Problemstellung auf, da die Abgrenzungen von Uferzonen essentiell sind für die Erfassung von Auenwäldern. Für das Ökosystem-Accounting sind Informationen über die räumliche Verteilung und Ausdehnung von Auenwäldern für die jeweiligen Zeitschritte notwendig.

Das Ziel der Studie ist es den ursprünglichen Copernicus-Workflow für "Delineation of Riparian Zones" mit Hilfe von frei verfügbaren Daten für Deutschland weiterzuentwickeln, sodass ein bundesweiter Datensatz alle drei Jahre ab 2018 berechnet und miteinander verglichen werden kann.

"Delineation of Riparian Zones" basiert auf einem komplexen räumlichen multimodularen Ansatz mit Fuzzy-Logik und objektbasierter Bildanalyse. Die Eingabedaten werden regional parametrisiert und nach ihrer relativen Bedeutung in einem Fuzzy-Modellierungsansatz gewichtet. Die multimodulare Methodik ermöglicht Wiederholbarkeit, Modifikationen, Erweiterungen, Kürzungen oder den Austausch von (Unter-)Modulen. Es wurde so konzipiert, dass es auch ein operatives Produkt erstellen kann, wenn nicht optimale Bedingungen, wie unvollständige Datenabdeckung vorliegen (WEISSTEINER et al. 2016).

In dieser Arbeit wird erläutert, welche Module angepasst werden, um ARZ für das Ökoystem-Accounting Deutschland zeit- und kosteneffizient für weitere Zeitschritte ab 2018 zu berechnen. Der PRZ-Datensatz 2012 wird von Copernicus übernommen, da es die maximale potenzielle Audehnung von Uferzonen auf beiden Flussseiten ohne anthropogene Einflüsse beschreibt. Somit wird hier der Fokus auf die Berechnung von ORZ gelegt, um im letzten Schritt durch die Kombination von PRZ und ORZ ARZ zu ermitteln. Für die Berechnung von ORZ sind folgende Informationen nötig: LC/LU-Klassifikation der Uferzonengebiete, Fernerkundungsdaten, sowie daraus abgeleitete Indizes wie "Normalized Difference Vegetation Index" (NDVI) und "Normalized Difference Water Index" (NDWI). Der große Unterschied zwischen der Copernicus-Methodik und dem weiterentwickelten liegt in der Datengrundlage. Die Berechnungsmethoden von ORZ und ARZ werden unverändert übernommen. Diese Arbeit führt die verwendete Datengrundlage und deren Vorprozessierung, die Methode der Berechnung von ORZ und ARZ sowie deren Ergebnisse auf und gibt zuletzt ein Fazit und Ausblick.

## **2 Daten**

Für das Ökosystem-Accounting Deutschland werden alle Flüsse bzw. Flusseinzugsgebiete, die in Deutschland liegen, betrachtet. Dazu wird die Einteilung in "Riparian Zones Delivery Units" (DUs) verwendet. Die DUs basieren auf aggregierten Teileinzugsgebiete des Datensatzes "European Catchment and Rivers Network" (ECRINS v1.1) der Europäischen Umweltagentur (EEA). Angewendet wird es auf den gesamten Europäischen Wirtschaftsraum (EWR-39) mit Andorra und Vatikanstadt ohne Azoren, Kanaren, die französischen DOM, Monaco, San Marino, Gibraltar, die Kanalinseln und Isle of Man (EEA 2015). Die Riparian Zones Produkte werden in 43 DUs geliefert, sodass die Produkte auch in Teilmengen erstellt, verarbeitet oder lokal kalibriert bzw. einzeln von der Copernicus-Webseite heruntergeladen werden können. Basierend auf den Riparian Zones DUs liegen folgende Einheiten in Deutschland: Donau West (DU015A), Elbe (DU032A), Ems (DU008B), Maas (DU009A), Rhein (DU016B und DU016C), Schlei/Trave (DU026A), Ucker (DU033A) und Weser (DU008C), siehe in Abb. 1 (EEA 2015). Viele dieser Riparian Zones DU Gebiete erstrecken sich bis in die Nachbarländer Deutschlands. Im Ökosystem-Accounting Deutschland wird jedoch nur das Staatsgebiet Deutschlands erfasst, sodass die betroffenen Gebiete auf Deutschland zugeschnitten wurden.

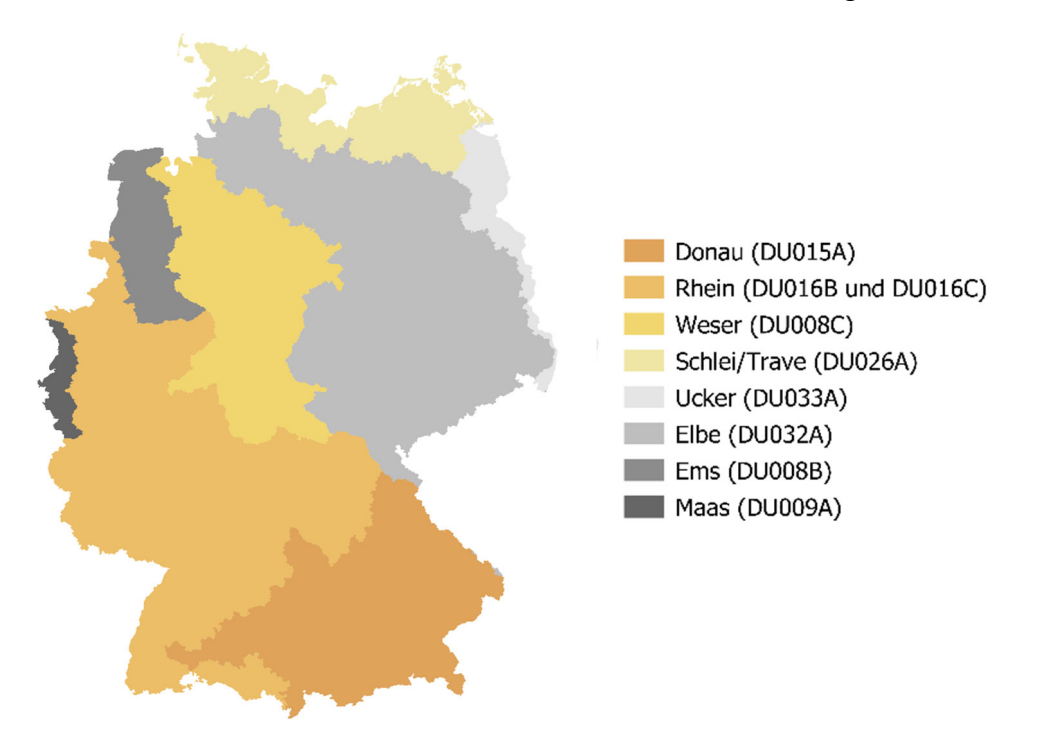

Abb. 1: Übersicht der DUs (Delivery Units) in Deutschland

Zur Berechnung von ARZ sind PRZ und ORZ nötig, PRZ liegt bereits von Copernicus vor, sodass vor der Kalkulation von ARZ nur noch ORZ berechnet werden muss. Dazu sind Daten zu LC/LU, NDVI und NDWI nötig. Anhand des jährlichen Durchschnitts-NDVIs werden Informationen über Feuchtigkeit und Wuchsstärke der Vegetation, sowie vom jährlichen Durchschnitts-NDWI Informationen über Wasserflächen in der Landschaft, die auf Merkmale von Uferzonen hinweisen, geliefert (WEISSTEINER et al. 2016). Danach werden alle drei Datensätze anhand von Schwellenwerten beurteilt und die relevanten Werten über die Objektgeometrien räumliche gemittelt. Die Objektgeometrien werden durch einen Multi-Resolution-Segmentierungsalgorithmus auf den gleichen Multispektraldaten, die auch für die NDVI- und NDWI Berechnung verwendet wurden, abgeleitet (WEISSTEINER et al. 2016).

In der nachfolgenden Tabelle 1 sind die erforderlichen Datensätze aufgeführt, die für die Berechnung des ORZ notwendig sind. Hierbei werden die Datenquellen für das Copernicus-Produkt mit denen für das Ökosystem-Accounting verglichen, um eine genaue Gegenüberstellung zu ermöglichen. Die Entscheidung für eine alternative Auswahl von Daten basiert auf dem Ziel, frei zugängliche Datensätze für Bundesbehörden zu nutzen und bereits existierende Datenprodukte optimal weiterzuverwenden. Dieser Ansatz wird verfolgt, um zusätzlichen Aufwand zu vermeiden und Ressourcen effizient einzusetzen. Durch die Nutzung von frei verfügbaren Daten wie Sentinel-2 wird nicht nur die Zugänglichkeit für andere Forscher erleichtert, sondern es trägt auch dazu bei, die Nachhaltigkeit und Wiederholbarkeit der Studie zu fördern. Der Vorteil der Verwendung von Sentinel-2 gegenüber Landsat-8 in Kombination von IRS LISS III ist das Erreichen einer höheren Auflösung von 10 m anstelle von 25 m für ORZ. Daraus resultiert eine Bereitstellung von detaillierteren Informationen, die eine präzisere Analyse und Interpretation von ORZ ermöglichen.

| <b>Datensatz</b> | <b>Copernicus</b>       | <b>Okosystem-Accounting</b> |
|------------------|-------------------------|-----------------------------|
| <b>NDVI</b>      | Landsat-8, IRS LISS III | HR-VPP NDVI (Sentinel-2)    |
| <b>NDWI</b>      | Landsat-8, IRS LISS III | Sentinel-2                  |
| LC/LU            | Riparian Zones LC/LU    | Ökosystemkarte (Destatis)   |
| Objektgeometrien | Landsat-8, IRS LISS III | Sentinel2-DE                |

Tab. 1: Gegenüberstellung der Unterschiede der Datengrundlage zur Berechnung von ORZ

#### **2.1 Potential Riparian Zones (PRZ)**

Wie bereits erwähnt, wird der einzig veröffentlichte PRZ-Datensatz von Copernicus aus 2012 für alle anderen Zeitschritte weiterverwendet. Im Folgenden soll kurz erläutert werden, wie der Datensatz zustande gekommen ist und in dieser Arbeit eingesetzt wurde.

Die Identifikation potenzieller Uferzonen erfolgt durch ein räumliches Modell, das auf der Abwägung hydrologischer und geomorphologischer Parameter basiert. Das Modell drückt die Wahrscheinlichkeit aus, dass ein Gebiet Ufermerkmale aufweist. Gleichzeitig beschreibt PRZ die maximale Ausdehnung von Uferzonen auf beiden Flussseiten ohne anthropogene Einflüsse. Zur Berechnung von PRZ werden verschiedene Eingabedaten verwendet, die Informationen über Flussnetze, Geländetopographie, Bodeneigenschaften, Überschwemmungszonen, modellierte topografische Nässe oder die LC/LU-Klasse Wasser beinhalten, darunter das Europäische Digitale Höhenmodell (EU-DEM) mit einer Auflösung von 25 m, Wassermasken aus RZ LC/LU unter Verwendung von CORINE Land Cover (CLC) 2006/2012, OpenStreetMap (OSM), CORE\_03 Datenmaske, der pan-europäische Flussnetz- und Gewässerdatensatz EU-HYDRO (Image2006 basierte Version), Hochwassergefahrenkarten der Gemeinsamen Forschungsstelle für verschiedene Wiederkehrperioden (100 m), sowie die Harmonisierte WeltBoden-Datenbank (HWSD) mit 1 km Bodenauflösung (WEISSTEINER et al. 2016). Der zeitliche Bezug der Daten liegt im Zeitraum von 2010 bis 2014 und werden je nach Bedeutung und Qualität im Modell zur PRZ Berechnung unterschiedlich gewichtet. Die räumliche Auflösung von PRZ beträgt 25 m für Rasterdaten und 1:50.000 für Vektordaten, wobei die minimale Kartierungseinheit pixelbasiert 625 m² und für Vektordaten 50 ha beträgt (EEA 2015). Die Validierung steht bei Copernicus noch aus, da ausreichend detaillierte Referenzdaten und Merkmale der Uferzonen fehlen (WEISSTEINER et al. 2016).

Für die Berechnung der aktuellen ARZ wird die Rasterdatei von PRZ mit 25 m Auflösung verwendet. Bevor ARZ für das Jahr 2018 und weitere Zeitschritte berechnet werden kann, werden die PRZ DUs von Copernicus vorprozessiert. Im ersten Schritt werden die Rasterdateien vom Koordinatensystem ETRS89-extended /LAEA Europe (EPSG:3035) in WGS84 / UTM Zone 32N (EPSG: 32632) transformiert, da die Mehrheit der später verwendeten Eingabedaten für ORZ in diesem Koordinatensystem vorliegen. Im nächsten Schritt werden die PRZ DUs auf das Interessengebiet Deutschland zugeschnitten. Im dritten Schritt wird der Skalierungsfaktor von 100 rausgerechnet, sodass die Pixelwerte einen Wertebereich von 0 bis 1 besitzten und direkt den Zugehörigkeitsgrad ausdrücken, inwiefern ein Pixel Teil einer potenziellen Uferzone ist. Die Zugehörigkeitsgrade wurden durch Kombination von merkmalspezifischen Zugehörigkeitsfunktionen zugewiesen. Nach dieser Vorprozessierung können die PRZ DUs in Kombination mit den ORZ DUs zur Berechnung von ARZ verwendet werden.

### **2.2 Normalized Difference Vegetation Index (NDVI)**

Im Rahmen von Ökosystem-Accounting wird vom Bundesamt für Kartographie und Geodäsie (BKG) der bundesweite, monatliche durchschnittliche NDVI aus Sentinel-2 bereitgestellt, sodass für den jährlichen Durchschnitts-NDVI pro Flusseinzugsgebiet dieselbe Satellitenmission wiederverwendet wird. Die Datengrundlage für den NDVI liefert die paneuropäische "High Resolution Vegetation Phenology and Productivity" (HR-VPP) Produktreihe des Copernicus Land Monitoring Service (CLMS). Diese Produktreihe umfasst neben 13 Phänologie- und Produktivitätsparametern vier täglich aktualisierte Vegetationsindizes aus Sentinel-2 Daten, darunter auch den NDVI. Zusätzlich wird ein Qualitätsinformationslayer namens QFLAG2 bereitgestellt, dieser kennzeichnet Wolken, Schatten, Schnee, offenes Wasser und andere Bereiche, in denen die Ermittlung von Vegetationsindizes weniger zuverlässig ist. Durch die direkte Verwendung von NDVI-Daten wird der Schritt der NDVI-Berechnung mittels nahen Infrarots und rotem Band übersprungen, dass bei großen Datensätzen wie dem bundesweiten Datensatz eines Zeitschrittes viel Zeit einsparen kann. Zusätzlich bietet QFLAG2 eine genauere Wolkenmaskierung an als die Wolkenmaske von Sentinel-2 L2A Sen2Cor.

Alle Daten liegen als Rasterdateien (.tif) mit einer räumlichen Auflösung von 10 m in UTM/WGS84-Projektion entsprechend dem Sentinel-2 UTM Tiling Grid, für den Zeitraum von Oktober 2016 bis heute, vor (SMETS et al. 2023). Für den Datendownload werden eigens erstellte .csv-Dateien verwendet, um nur die notwendigen Sentinel-2 Kacheln pro Flusseinzugsgebiet herunterzuladen. Der Download erfolgt über OpenSearch Catalogue & Download mithilfe eines Python-Skripts, dies erfordert ein WekEO-Benutzerkonto. Die Methode beinhaltet Prozessierungen, wie die Umrechnung von 16-Bit-Ganzzahlen in physikalische NDVI-Werte, die Integration einer eigenen Wolken- und Schattenmaskierung, und die Anpassung aller Daten an ein einheitliches Koordinatenreferenzsystem (EPSG: 32632). Die jährlichen Durchschnitts-NDVI-Werte pro Fluss werden unter Anwendung eines strengen Filters zur Wolkenmaskierung berechnet. Eine binäre Wolkenmaske wird zuvor erzeugt, um "Clear Land" Pixel von Wolken und Schatten zu unterscheiden.

### **2.3 NDWI**

Der NDWI wird unter Verwendung der Sentinel-2 L2A Sen2Cor Bänder 3 (Grün) und 8 (NIR) auf CODE-DE berechnet. Dabei werden nur Sentinel-2 Kacheln von Deutschland berücksichtigt. Die Formel für den NDWI lautet: NDWI = (B03 – B08) / (B03 + B08).

Dieser Index ermöglicht die Detektion von Wasserflächen in Landschaften und liefert Informationen über deren räumliche Verteilung. Anhand der CLD-Dateien, die die Wolkenwahrscheinlichkeit gemäß dem Sen2Cor Prozessor enthalten, wird pro Datei eine binäre Wolkenmaske erstellt. Bei der Binärisierung erhalten alle Pixel mit einer Wolkenwahrscheinlichkeit über 1 % den Wert 0, während Pixel mit einer Wahrscheinlichkeit von 0 % den Wert 1 erhalten. Der berechnete NDWI wird anschließend mit der zugehörigen binären Wolkenmaske kombiniert. Dieser Schritt stellt sicher, dass nur verlässliche und wolkenfreie Daten in die Jahresdurchschnittsberechnung einbezogen werden. Der nächste Schritt besteht darin, den jährlichen Durchschnitt des NDWI über alle Sentinel-2 Kacheln eines deutschen Flusseinzugsgebiets zu berechnen. Daraufhin werden die jährlichen Durschnitts-NDWI pro Flusseinzugsgebiet mit dem entsprechenden vorprozessierte PRZ zugeschnitten, um Speicherplatz zu sparen und die nachfolgenden Berechnungen zu beschleunigen.

#### **2.4 Landbedeckung/Landnutzung**

Für die Berechnung von ORZ werden Informationen über LC/LU benötigt. Daher wurde im Rahmen von "Riparian Zones" das Copernicus-Produkt RZ LC/LU entwickelt, welches einen umfassenden Datensatz über LC/LU für Uferzonen bereitstellt. Die Mindestkartiereinheit beträgt 0,5 ha, und für die Mindestkartierbreite sind 10 m festgelegt (EEA 2015). Die Klassifizierung von RZ LC/LU erfolgt gemäß der "Mapping and Assessment of Ecosystems and their Services" (MAES)-Nomenklatur von Level 1 bis Level 4, wobei die MAES-Nomenklatur bis zu 85 verschiedene Klassen umfasst (EEA 2015). Für die RZ LC/LU-Klassifizierung werden verschiedene Fernerkundungsdaten herangezogen, angefangen von sehr hochauflösenden (VHR) Daten bis hin zu kommerziellen Satellitendaten wie bspw. Pleiades, RapidEye oder SPOT. RZ LC/LU wurde in 23 von 43 DUs validiert und erreicht eine Genauigkeit von 85% (EEA 2015).

Für das Jahr 2012 und 2018 liegen bereits RZ LC/LU Datensätze vor, darauf lässt schließen, dass dieses Produkt alle sechs Jahre aktualisiert wird. Dies ist keine ideale Aktualisierungsrate im Kontext des drei-Jahre-Turnus des Ökosystem-Accountings Deutschlands. Daher wird aktiv nach einem alternativen LC/LU-Datensatz gesucht. Ein Nachbau von RZ LC/LU für die Zwischenzeitschritte wird verworfen, da dafür kommerzielle Daten benötigt werden. Das Ziel ist es, ausschließlich frei zugängliche Daten für Bundesbehörden für die Produktion von "Delineation of Riparian Zones" zu verwenden.

Eine Überlegung war das Produkt LBM-DE, welches das BKG im Kontext der LC/LU erstellt, als Alternative zu verwenden. Da das LBM-DE als nationaler Beitrag zum CORINE Land Cover (CLC), einem europaweiten Datensatz zur Landbedeckung, fungiert, beinhaltet es auch die Klassifizierungseinteilung des CLC. Die Mindestkartiereinheit des LBM-DE beträgt 1 ha. Das Produkt wird im Dreijahreszyklus aktualisiert.

Die Zuweisung der Zugehörigkeitswerte für die RZ LC/LU erfolgt basierend auf der MAES-Nomenklatur Level 4, wie in der Tabelle im Anhang von WEISSTEINER et al. (2016) ersichtlich. Da die MAES-Klassen größtenteils mit der CLC Nomenklatur identisch sind, wurde zuerst geprüft, wie die MAES-Nomenklatur mit den zugewiesenen Zugehörigkeitswerten auf das LBM-DE angewendet werden kann. Allerdings ist die CLC-Nomenklatur im LBM-DE nur bis Level 3 verfügbar, weshalb eine direkte Übertragung der Nomenklatur Zugehörigkeitswerten nicht möglich ist. Insbesondere bei der Übernahme von Zugehörigkeitswerten von Level 4 auf 3 stellt sich heraus, dass für einige Klassen kein direkter Zugehörigkeitswert übernommen werden kann, da Klassen in Level 4, die eine Klasse in Level 3 bilden, unterschiedliche Werte aufweisen. In solchen Fällen müsste der Zugehörigkeitswert subjektiv zugewiesen werden. Aufgrund dieser Unstimmigkeiten in der Nomenklatur mit Zugehörigkeitswerten wurde entschieden, stattdessen die Ökosystemkarte von Destatis zu verwenden. Hierbei werden auf Basis der Ökosystemklassifikation in Absprache mit Destatis jeweils spezifische Zugehörigkeitswerte definiert (siehe Tabelle 2).

| Nationale Ökosystemklasse                                     | Zugehö-<br>rigkeits-<br>wert |
|---------------------------------------------------------------|------------------------------|
| A03.12 Moorwälder mit Laubbäumen                              |                              |
| A03.13 Auenwälder                                             | 1                            |
| A03.22 Moorwälder mit Nadelbäumen                             | 1                            |
| A03.32 Moorwälder mit Laub- und Nadelbäumen                   | 1                            |
| A03.49 Sonstige Flächen mit Büschen und Sträuchern            | 1                            |
| A04.19 Sonstiges natürliches oder extensiv genutztes Grünland | 1                            |
| A04.21 Sumpf                                                  | 1                            |
| A01.51 Ausgewiesene urbane Flächen                            | 0,5                          |
| A01.52 Freizeit- und Sport-Freiflächen                        | 0,5                          |
| A01.59 Sonstige urbane Grünflächen                            | 0,5                          |
| A02.23 Streuobstwiesen                                        | 0,5                          |
| A02.30 Wiesen und Weiden                                      | 0,5                          |
| A02.40 Feldhecken                                             | 0,5                          |
| A03.11 Montane und Subalpine Laubwälder                       | 0,5                          |
| A03.19 Sonstige Laubwälder                                    | 0,5                          |
| A03.21 Montane und Subalpine Nadelwälder                      | 0,5                          |
| A03.29 Sonstige Nadelwälder                                   | 0,5                          |
| A03.31 Montane und Subalpine Mischwälder                      | 0,5                          |
| A03.39 Sonstige Mischwälder                                   | 0,5                          |
| A03.41 Aufforstung                                            | 0,5                          |
| A03.42 Lichtungen und Naturverjüngungsflächen                 | 0,5                          |
| A04.11 Heideland                                              | 0,5                          |
| A04.12 Almen und Bergwiesen                                   | 0,5                          |

Tab. 2: Ökosystemklassen mit Zugehörigkeitswert > 0

Die Ökosystemkarte, die, wie das LBM-DE, eine Mindestkartierfläche von einem Hektar aufweist, bietet eine umfassende Klassifizierung von 74 potenziell auftretenden Ökosystemklassen für Deutschland, einschließlich der ausschließlichen Wirtschafszone (AWZ) in Nord- und Ostsee. Die Datengrundlage für diese Karte stützt sich auf verschiedene räumlich hochaufgelöste Datensätze, die mit Hilfe von semi-automatisierter GIS-Software-Prozesse aufbereitet und verarbeitet werden (BELLINGEN et al. 2021).

Die Flächenbilanzierung der Ökosysteme erfolgt derzeit im drei-Jahres-Rhythmus aufgrund der Periodizität der Hauptdatengrundlage LBM-DE des BKG. Die Daten des LBM-DE basieren auf den Amtlichen Topographischen-Kartographischen Informationssystem (ATKIS)-Datensätze der Länder, die in das Digitale Landschaftsmodell (Basis-DLM) integriert werden,

sowie weiteren Datenquellen, u. a. Fernerkundungsdaten der Satelliten RapidEye, SPOT, Sentinel-2, und Digitale Orthophotos (DOPs) (BKG 2020). Weitere Datenquellen für die Ökosystemkarte sind bspw. Großlandschaften Deutschlands, Bodenübersichtskarte, Wasserrahmenrichtlinie, FFH/Natura2000 Schutzgebiete, Biotopkartierungen der Länder (BELLINGEN et al. 2021).

Die Ökosystemkarte bietet detaillierte und regelmäßig aktualisierte Informationen über die Ökosysteme in Deutschland und ermöglicht eine fundierte ökologische Analyse. Für die Berechnung der "Delineation of Riparian Zones" wird die Ökosystemkarte als Datensatz für LC/LU verwendet. Um die weitere Verarbeitung mit anderen Rasterdaten zu ermöglichen, wird die Ökosystemkarte, die als Vektordatei vorliegt, zu einer Rasterdatei mit einer Bodenauflösung von 10 m konvertiert. Ebenfalls wird die Ökosystemkarte auf die vorprozessierten PRZ zugeschnitten. Somit besitzen alle drei Eingabedaten (NDVI, NDWI und LC/LU) zur Berechnung von ORZ die gleiche Bodenauflösung von 10 m und identischen räumlichen Ausmaß bestimmt durch die vorprozessierten PRZ-Daten.

#### **2.5 Sentinel2-DE**

Die Berechnung von ORZ erfordert Objektgeometrien, die auf den gleichen Satellitendaten basieren wie die Indizes NDVI und NDWI. Dazu wird das vorhandene Deutschlandmosaik Sentinel2-DE mit einer Bodenauflösung von 10 m verwendet, das jährlich vom BKG produziert wird. Jedes Mosaik weist eine Wolkenbedeckung von weniger als 3% für ganz Deutschland auf (BKG 2021). Bei der Produktion dieses Produkts wird das Mosaik-Verfahren angewendet, wobei unter anderem ein radiometrisches Farbausgleichsverfahren durchgeführt wird, um ein einheitliches Erscheinungsbild zu gewährleisten (BKG 2021). Das Sentinel2-DE RGB, welches als Rasterdatei innerhalb des BKG verfügbar ist, dienst als Grundlage für die Segmentierung. Mithilfe eines Multi-Resolution-Segmentierungsalgorithmus werden aus diesen Rasterdateien Objektgeometrien ermittelt. Der Multi-Resolution-Segmentierungsalgorithmus ist in Trimble eCognition implementiert und wird mit den Segmentierungsparametern Form = 0,1 und Kompaktheit = 0,9 ausgeführt (WEISSTEINER et al. 2016). Dieser Prozess ermöglicht die Schaffung präziser und kohärenter geometrischer Strukturen, die als Grundlage für die weiterführende Analyse der Uferzonen dienen.

### **3 Methodik**

#### **3.1 Berechnung ORZ**

Die Abgrenzung der beobachtbaren Uferzonen wird mit Hilfe von Satellitendaten und LC/LU-Daten nach einem Fuzzy-Logik-Ansatz und einem objektbasierten Bildanalyseansatz ermittelt. Jedem der einzelnen Eingabedatensätze (Ökosystemkarte, NDVI und NDWI) wird je nach Zugehörigkeitsfunktion ein Zugehörigkeitsgrad zwischen 0 und 1 zugewiesen. Daraus ergeben sich MS NDVI, MS NDWI und MS Ökosystemkarte (siehe Abbildung 2). Dabei gilt, je höher der Zugehörigkeitswert, desto eher handelt es sich um ein typisches Ufermerkmal. Für die Indizes NDVI und NDWI wird eine sigmoidale Zugehörigkeitsfunktion angewendet. Beide Indizes besitzen denselben Minimumschwellenwert, Werte ≤ 0,2 erhalten einen Zugehörigkeitswert von 0. NDVI-Werte  $\geq 0.55$  sowie NDWI-Werte  $\geq 0.35$  erhalten den Wert 1 (WEISSTEINER et al. 2016). Den Ökosystemklassen wird ein Zugehörigkeitswert zugewiesen (siehe Tabelle 2), je nachdem, wie hoch die Wahrscheinlichkeit ist, dass die Ökosystemklasse ein Ufermerkmal darstellt. Typische Ufermerkmale sind bspw. Auenwälder, die einen Zugehörigkeitswert von 1 erhalten. Hingegen sind typische Nicht-Ufermerkmale bebaute Siedlungsflächen oder landwirtschaftliche Felder, welche somit einen Zugehörigkeitswert von 0 erhalten und nicht in Tabelle 2 aufgelistet werden. Ein Zugehörigkeitswert von 0,5 entspricht einem neutralen Wert, der sowohl Ufer- als auch Nicht-Ufercharakter haben kann.

Im nächsten Schritt werden die drei Eingabedaten (MS NDVI, MS NDWI und MS Ökosystemkarte) objektbasiert verarbeitet. Dabei werden Pixel mit Zugehörigkeitswerten, die in einer Objektgeometrie beinhaltet sind, gemittelt. Dazu werden die Objektgeometrien verwendet, die aus Sentinel2-DE extrahiert wurden. Zum Schluss werden die daraus resultierenden Zugehörigkeitsgrade zu einem einzigen Zugehörigkeitsgrad für ORZ kombiniert, der die Wahrscheinlichkeit des Auftretens von Ufermerkmalen vor Ort ausdrückt.

Zugehörigkeitswerte gehören zu einem Fuzzy-Set und beschreiben "weiche" Beziehungen mit unscharfen Grenzen. Aufgrund der Verwendung mehrerer Eingabedaten, die zu Modulen gruppiert werden, müssen Fuzzy-Sets fusioniert werden. Dafür gibt es verschiedene Techniken, jedoch können die Ergebnisse je nach Art der Datenfusion erheblich variieren. Bei Umweltdaten von hoher Komplexität, die oft ungenaue oder auch vage Informationen enthalten sind weiche Aggregationsoperationen wie AND like bzw. OR like geeignet, um eine Modellierung in Richtung "harte Fusion" (Boolean AND/OR) zu ermöglichen (WEISSTEINER et al. 2016). Eine harte Fusion ist für solche Umweltdaten ungeeignet, da sie leicht zu falsch-positiven bzw. falsch-negativen Ergebnisse führen kann. Für die Berechnung von "Delineation of Riparian Zones" werden Generalized Conjunction Disjunction (GCD) Aggregationsoperatoren angewendet (WEISSTEINER et al. 2016). GCD ermöglicht eine weiche Aggregation (weiches O-DER/weiches UND) und besitzt den Vorteil mit einer unbegrenzten Anzahl von Faktoren und den ihnen zugewiesenen Gewichten umgehen zu können. Der GCD für ein Pixel v mit einem Wichtigkeitsgrad i, für m Werte  $v_k$  innerhalb eines Bereichs von [0,1] wird wie folgt berechnet:

$$
GCD(v, i) = \left(\sum_{k=1}^{m} i_k \times (v_k)^r\right)^{\frac{1}{r}}
$$

Der Parameter r gibt den Grad der Konjunktion bei weichem UND bzw. den Grad der Disjunktion bei weichem ODER an. Für ein weiches UND wird r = 0.26 und für ein weiches ODER r = 2.018 in WEISSTEINER et al. (2016) empfohlen, weshalb sie auch in dieser Arbeit verwendet werden. vk sind die zu aggregierenden Pixelwerte, wofür folgende Daten eingesetzt werden: mittlerer NDVI Zugehörigkeitswert pro Objektgeometrie, mittlerer NDWI Zugehörigkeitswert pro Objektgeometrie sowie mittlerer LC/LU Zugehörigkeitswert pro Objektgeometrie. Alle drei Eingabedaten werden gleich gewichtet mit dem Wichtigkeitsgrad  $i = 0.33$  und zu einer einzigen Datei mit Zugehörigkeitswerten kombiniert. Auf Basis der verwendeten Daten besitzt ORZ eine Bodenauflösung von 10 m.

Abb. 2 stellt die Übersicht des Workflows zur Berechnung von ORZ dar, hier beispielsweise für den Zeitschritt 2018. Wie bereits erwähnt sind die Schritte identisch zu denen von WEIS-STEINER et al. (2016), jedoch ist die Datengrundlage eine andere.

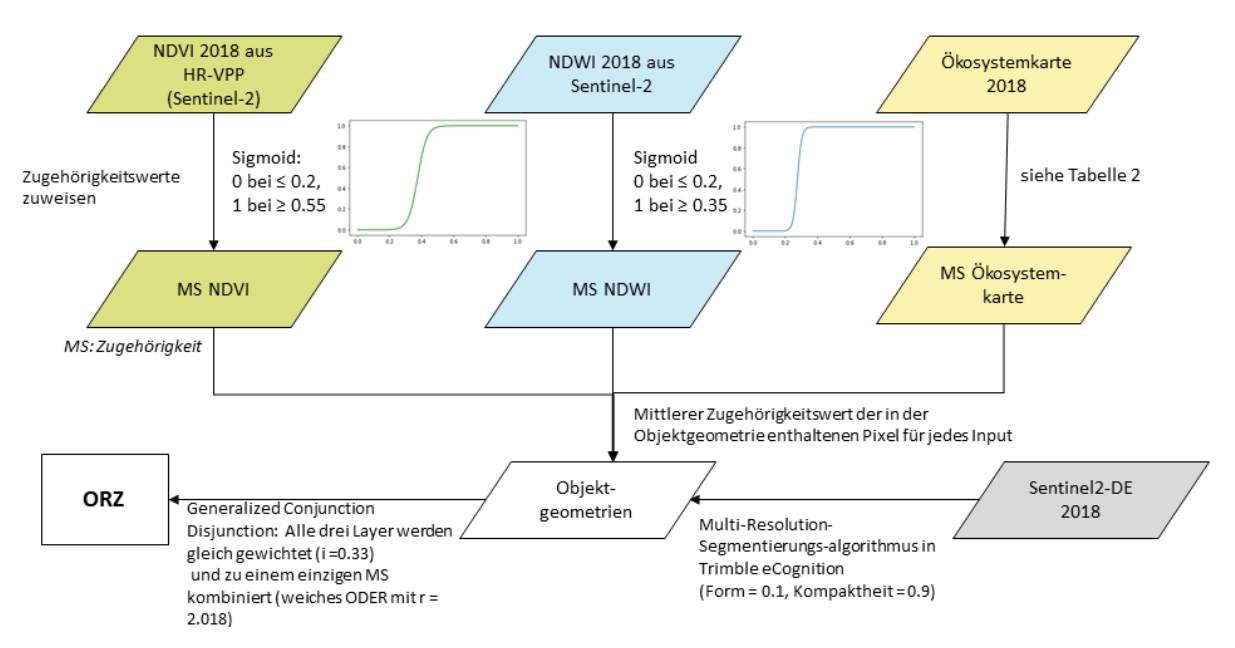

Abb. 2: Workflow zur Berechnung von ORZ 2018

### **3.2 Berechnung ARZ**

Die tatsächlichen Uferzonen resultieren aus einer Kombination der potenziellen und beobachteten Uferzonen (PRZ und ORZ) und drücken die Wahrscheinlichkeit aus, Uferzonen vor Ort anzutreffen. Analog zur Berechnung von ORZ wird die GCD-Funktion verwendet, wobei eine weiche Aggregation (weiches UND) mit  $r = 0.26$  erfolgt und die Gewichtung der zu aggregierenden Pixelwerte differenziert ist. Dabei wird PRZ mit 2/3 höher als ORZ mit einem Anteil von 1/3 gewichtet.

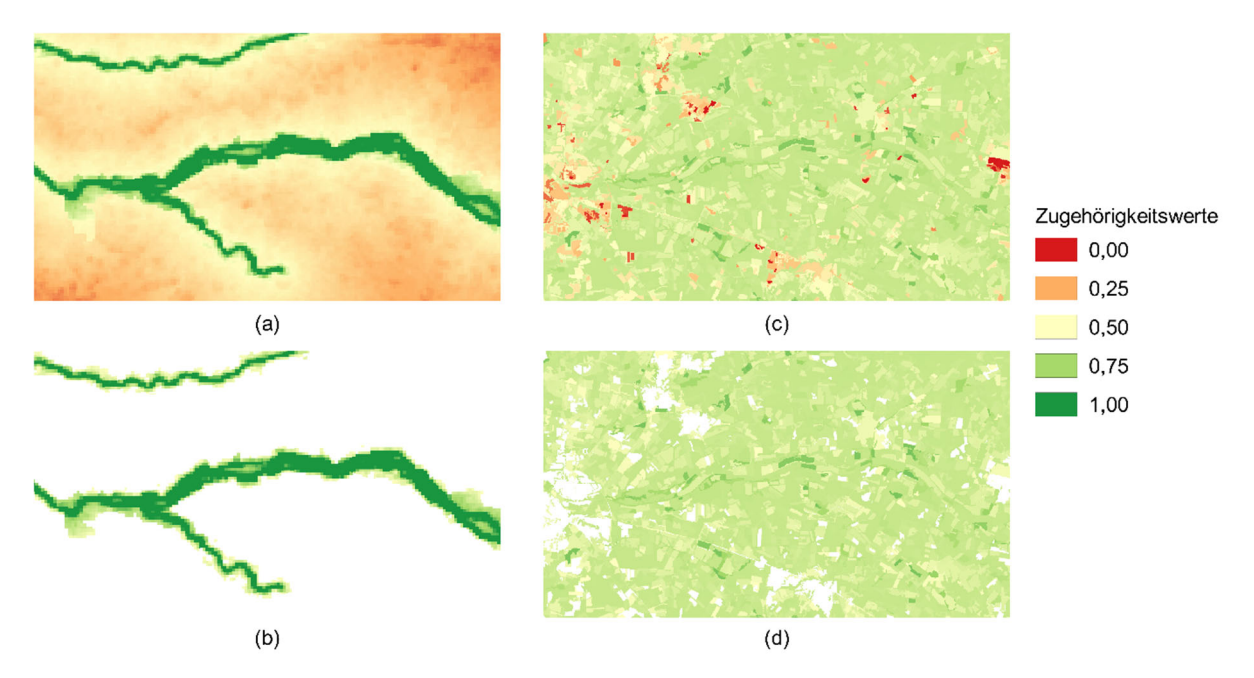

Abb. 3: Abschnitt von PRZ (a), PRZ mit Schwellenwert ≥ 0,5 (b), ORZ (c) und ORZ mit Schwellenwert  $\geq 0.5$  (d) der Ems

Vor der Verwendung von ORZ und PRZ zur Berechnung von ARZ erfolgt eine Standardisierung, um die Abgrenzungen der Uferzonen mit den angrenzenden DUSs zu harmonisieren. Hierzu wird der Schwellenwert 0,5 verwendet, wie in der Arbeit von WEISSTEINER et al. (2016) beschrieben. Das bedeutet, dass nur Zugehörigkeitswerte zwischen 0,5 und 1 von PRZ und ORZ in die Berechnung von ARZ einfließen. Der Effekt der Schwellenwertdefinition wird beispielhaft für einen Abschnitt der Ems visualisiert in Abbildung 3. Somit fallen Bereiche raus, die eine sehr niedrige Wahrscheinlichkeit für Ufermerkmale vorweisen. Daraus ergibt sich, dass die Berechnung von ARZ sich auf die Gebiete begrenzt, die eine 50% Wahrscheinlichkeit besitzen tatsächliche Ufermerkmale zu besitzen. Danach wird ein Resampling auf ORZ durchgeführt, sodass ORZ die gleiche Bodenauflösung von 25 m wie PRZ vorweist. Das Ergebnis von ARZ besitzt somit ebenfalls eine Bodenauflösung von 25 m.

## **4 Ergebnisse**

Sowohl die erzielten Resultate für ARZ (25 m) als auch die Zwischenergebnisse werden auf Flusseinzugsgebietsebene (Abbildung 1) in Form von Rasterdateien (.tif) berechnet und an Destatis geliefert. Zwischenresultate umfassen sowohl die verarbeiteten PRZ (25 m) als auch die berechneten ORZ (10 m), welche ebenfalls als Rasterdateien ausgegeben werden. Eine visuelle Darstellung des Ergebnisses von ARZ erfolgt in Abbildung 4, welche einen Ausschnitt der Ems darstellt mit PRZ und ARZ im direkten Vergleich. PRZ stellt hier die maximale Ausdehnung von Uferzonen auf beiden Flussseiten ohne anthropogene Einflüsse dar. ARZ hingegen die tatsächliche Uferzonenausdehnung, wobei gilt, je höher der Zugehörigkeitswert, desto eher ist ein typisches Ufermerkmal vor Ort zu finden. In Abbildung 4 erkennt man, dass die Unterschiede zwischen PRZ und ARZ vor allem im städtischen Gebiet liegen und im geringeren Maße im landwirtschaftlichen Bereich.

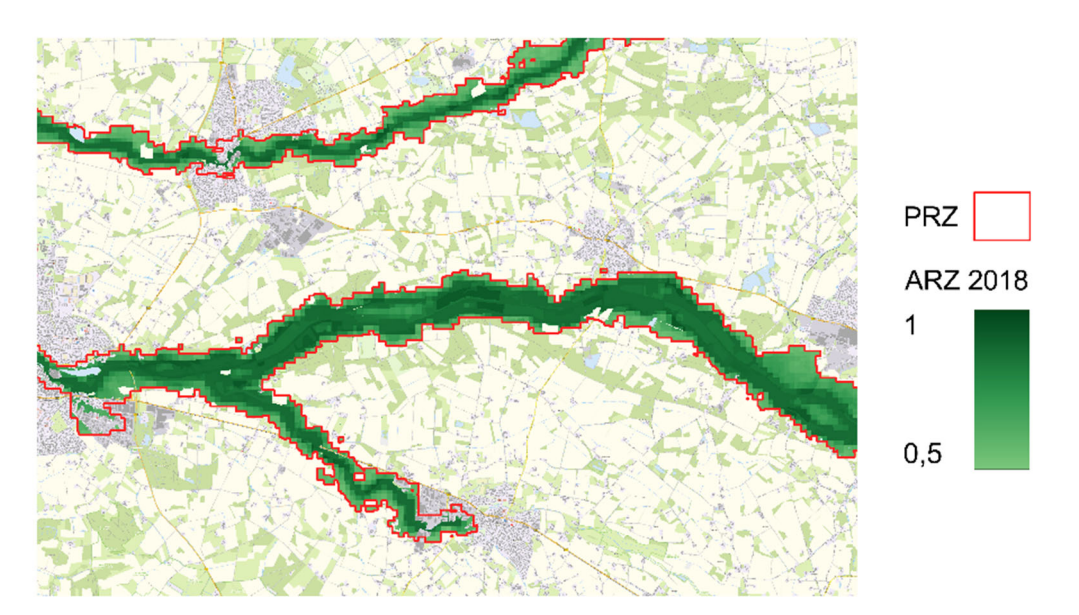

Abb. 4: Vergleich von ARZ und PRZ für einen Abschnitt der Ems. Hintergrundkarte: Quellenvermerk DL-DE->BY-2.0: © GeoBasis-DE / BKG (2023) dl-de/by-2-0

Im Vergleich zu ihrem potenziellen Ausmaß sind die tatsächlichen Uferzonen erheblich reduziert und regional variabel (Abb. 4). Dies resultiert hauptsächlich aus historischer Landnahme für die Landwirtschaft, Fließgewässer-Begradigungen und der Ausdehnung städtischer Landnutzung. Falsch-positive Flächen, d. h. Überschätzungen von Uferzonen, treten in Landschaften mit komplexer landwirtschaftlicher oder städtischer Landbedeckung auf, insbesondere in grünen Freizeitgebieten und städtischen Gärten oder in landwirtschaftlichen Flächen innerhalb eines städtischen Gebiets (WEISSTEINER et al. 2016). Falsch-negative Flächen, also Unterschätzungen von Uferzonen, befinden sich in der Nähe oder innerhalb großer Überschwemmungsgebiete sowie in Gebieten, in denen das Flussnetz unterschätzt zu sein scheint (WEISSTEINER et al. 2016). Gebiete mit geringerer städtischer oder landwirtschaftlicher Landbedeckung weisen eine höhere Genauigkeit bei der Abgrenzung von Uferzonen auf (WEISSTEINER et al. 2016). Die Ergebnisse dieser Arbeit werden von Destatis mit Geodaten über Laubwälder verschnitten, um Auenwälder für das Ökosystem-Accounting zu ermitteln. Das geplante Berechnen weiterer Zeitschritte ermöglicht einen direkten Vergleich der Veränderungen von Uferzonen bzw. Auenwäldern. Im Vergleich zum originalen Workflow bietet die modifizierte Methode den Vorteil eines kosteneffizienten und zeitlichen Nachbaus durch die Verwendung frei zugänglicher Daten wie Sentinel-2 und der Übernahme der PRZ-Daten von Copernicus. Die Anpassung der "Delineation of Riparian Zones" an Ökosysteme durch die Verwendung der Ökosystemkarte als LC/LU-Datensatz stellt einen weiteren Vorteil dar. Ein Nachteil dieser Modifikation ist jedoch, dass kein direkter eins-zu-eins Vergleich mit dem Copernicus-Datensatz von 2012 möglich ist.

Im Rahmen des Auenzustandsberichts des Bundesamtes für Naturschutz (BfN) wurde für Deutschland ebenfalls ein Datensatz zur räumlichen Abgrenzung von Auen erstellt. Dieser ist sowohl für das Jahr 2009 als auch 2021 verfügbar. Das bedeutet, die Produktaktualisierung ist nicht konform mit der des Ökosystem-Accountings und kann daher nicht verwendet werden. Dennoch soll das Produkt hier kurz erwähnt werden, da es von Interesse für den Vergleich und Qualitätskontrolle mit den "Delineation of Riparian Zones" für das Ökosystem-Accounting sein könnte. Sogar eine Kombination aus beiden Produkten zu einem Neuen wäre denkbar.

Die Definition der Auenabgrenzungen umfasst die Fläche des Hauptfließgewässers (Flussschlauch ohne Häfen, Altarme, etc.), die Fläche der rezenten Aue und der Altauen. Die rezenten Auen beinhalten Bereiche, die bei Hochwasser überflutet werden, einschließlich Hochwasserpoldern mit ökologischen Flutungen (GÜNTHER-DIRINGER et al. 2021). Altauen sind hingegen von Überflutungen abgeschnittene Bereiche, einschließlich Hochwasserpoldern ohne ökologische Flutungen. Zur Erstellung dieses Datensatzes wurden verschiedene Geodaten verwendet, darunter das LBM-DE für die Flussfläche, die 100-jährliche Hochwasserfläche der Hochwasserrisikomanagementrichtlinie (HWRM-RL) für die rezenten Auen und halbautomatisch erstellte Altauen basierend auf dem Digitalen Geländemodell mit einer Gitterweite von 10 m (DGM10) und Abflussextremwerten aus der HWRM-RL (GÜNTHER-DIRINGER et al. 2021). Zusätzlich wurden manuell stärkere und schwächere Hochwasserereignisse betrachtet und mit erkennbaren Linien im DGM abgeglichen. Ein Nachteil dieses Ansatzes besteht darin, dass nur Auenflächen für größere Flüsse erfasst werden, was bedeutet, dass nicht alle Zuflüsse eines großen Flusses berücksichtigt werden und somit keine flächendeckenden Informationen zu Auenabgrenzungen liefert, die für das Ökosystem-Accounting nötig sind.

Durch die Neuberechnung von PRZ mit einer Bodenauflösung von 10 m kann ein detaillierteres Produkt "Delineation of Riparian Zones" für das Ökosystem-Accounting erstellt werden. Dies ermöglicht die Verwendung fortschrittlicherer, hochaufgelöster Eingabedaten sowie die Integration zusätzlicher Informationen wie beispielsweise Strahler-Flussordnungen 1 und 2. Letztere wurden bisher aufgrund von Kostenüberlegungen ausgelassen, enthalten jedoch wichtige Informationen über Quellgebiete und Flüsse niedriger Ordnung (WEISSTEINER et al. 2016). Die höhere Auflösung von PRZ, kombiniert mit dem bereits in 10 m vorliegenden ORZ, ermöglicht die Berechnung eines detaillierteren ARZ. Bevor eine Überarbeitung von PRZ durchgeführt wird, ist es ratsam, die aktuellen Ergebnisse von PRZ, ORZ und ARZ mithilfe von Referenzdaten zu validieren, um deren Genauigkeit zu bestätigen.

### **5 Fazit & Ausblick**

Der Unterschied zum Originalprodukt von Copernicus liegt in den Eingabedaten für die Berechnung von ORZ, wobei das Interessengebiet auf Deutschland beschränkt ist. Hingegen bleiben PRZ und die Berechnungsmethoden und -parameter identisch. Diese Arbeit zeigt auf, dass die modulare Gestaltung des Ansatzes von WEISSTEINER et al. (2016) ermöglicht, Eingabedatensätze durch verfügbare oder auch Neuere und Fortschrittlichere zu ersetzen.

Es ist geplant, die "Delineation of Riparian Zones" für das Ökosystem-Accounting Deutschland sowohl für das Jahr 2021 als auch für zukünftige Zeitschritte im 3-Jahres-Turnus zu berechnen, um Auenwälder zu ermitteln und Veränderungen im Laufe der Jahre zu detektieren. Über die Ermittlung von Auenwäldern hinaus können die Ergebnisse als Ausgangspunkt für künftige Bemühungen zur Wiederherstellung von Uferzonen dienen. Die Schaffung einer Zeitreihe von "Delineation of Riparian Zones" eröffnet eine Vielzahl von Anwendungsmöglichkeiten, einschließlich, Analysen zu Ökosystemleistungen, Bewertungen von Flächenverlust und -wiederherstellung sowie weiteren Erkenntnissen von Uferzonen im großen Maßstab. Diese Erkenntnisse sind für Entscheidungsträger und Planer von entscheidender Bedeutung, da sie wertvolle Informationen für die Renaturierung, Gestaltung und Schutz von Flüssen sowie ihrer Uferzonen bereitstellen.

## **6 Literaturverzeichnis**

- BELLINGEN, M., FELGENDREHER, S., OEHRLEIN, J. & SCHÜRZ, S., 2021: Methode der Flächenbilanzierung der Ökosysteme. Statistisches Bundesamt (Destatis).
- BKG (Hrsg.), 2021: Dokumentation Deutschlandmosaik aus Sentinel-2-Daten Sentinel2-DE.
- BKG (Hrsg.), 2020: Dokumentation Digitales Landbedeckungsmodell für Deutschland LBM-DE2018.
- EEA (Hrsg.), 2015. RZ Products Specification (short version).
- GÜNTHER-DIRINGER, D., BERNER, K., KOENZEN, U., KURTH, A., MODRAK, P., ACKERMANN, W., EHLERT, T. & HEYDEN, J., 2021: Methodische Grundlagen zum Auenzustandsbericht 2021: Erfassung, Bilanzierung und Bewertung von Flussauen. Bundesamt für Naturschutz (BfN).
- SMETS, B., CAI, Z., EKLUND, L., TIAN, F., BONTE, K., VAN DE KERCHOVE, R., ADRIAENSEN, S., DE ROO, B., JACOBS, T., CAMACHO, F., SÁNCHEZ-ZAPERO, J., SWINNEN, E., SCHEIFINGER, H., HUFKENS, K. & JÖNSSON, P., 2023: HR-VPP Product User Manual Vegetation Indices, Issue 2.3. European Union, Copernicus Land Monitoring Service 2021, European Environment Agency (EEA).
- WEISSTEINER, C.J., ICKEROTT, M., OTT, H., PROBECK, M., RAMMINGER, G., CLERICI, N., DUFORUMONT, H. & RIBERIRO DE SOUSA, A., 2016: Europe's Green Arteries – A Continental Dataset of Riparian Zones. Remote Sens., **8**, 925. https://doi.org/10.3390/rs8110925.